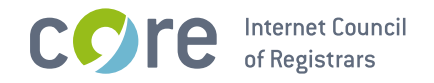

# **Auction EPP Extension** for the .barcelona TLD

**CORE Internet Council of Registrars** 

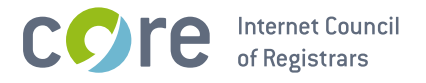

# 1. Schema Definition (Formal Syntax)

```
<?xml version="1.0" encoding="UTF-8"?>
<schema targetNamespace="http://xmlns.corenic.net/epp/auction-1.0"
   xmlns:auction="http://xmlns.corenic.net/epp/auction-1.0"
   xmlns:eppcom="urn:ietf:params:xml:ns:eppcom-1.0"
   xmlns="http://www.w3.org/2001/XMLSchema">
 <annotation>
    <documentation>
     Extensible Provisioning Protocol v1.0
     domain name extension schema for auction data
     processing for the .barcelona registry.
    </documentation>
  \langleannotation>
 <!-- child elements found in EPP commands -->
 <element name="create" type="auction:requestType"/>
 <element name="update" type="auction:requestType"/>
 <!-- child elements of the transform commands -->
 <complexType name="requestType">
   <sequence>
     <element name="bid" type="auction:bidType"/>
    </sequence>
 </complexType>
 <!-- child response elements -->
 <element name="infData" type="auction:infDataType"/>
 <!-- response elements -->
 <complexType name="infDataType">
   <sequence>
     <element name="bid" type="auction:bidType"/>
    </sequence>
 </complexType>
 \langle!-- common types -->
 <simpleType name="nonNegAmount">
   <restriction base="decimal">
     <minInclusive value="0"/>
     <fractionDigits value="2"/>
    </restriction>
 </simpleType>
 <!-- a currency specified by its ISO 4217 country code -->
 <simpleType name="currencyType">
   <restriction base="token">
     \frac{1}{2} -length value="3"/>
    </restriction>
 </simpleType>
 \leq -1 a bid \leq<complexType name="bidType">
```
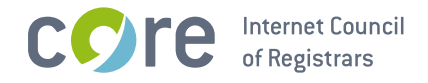

```
<simpleContent><br>
<extension base="auction:nonNegAmount"><br>
<attribute name="currency" type="auction:currencyType"<br>
use="required"/><br>
</extension><br>
</simpleContent><br>
(complexType)
</complexType>
```
</schema>

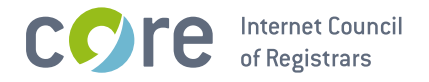

## 2. Examples

In the following examples, "C:" represents lines sent by an EPP client and "S:" represents lines returned by the .barcelona Registry EPP server.

### 2.1. EPP <info> Command

#### 2.1.1. Example <info> response with a bid:

```
S:\langle ?xm] version='1.0' encoding='UTF-8'?>
S:<epp xmlns='urn:ietf:params:xml:ns:epp-1.0'
     xmlns:xsi='http://www.w3.org/2001/XMLSchema-instance'
\varsigma:
S:
      xsi:schemaLocation='urn:ietf:params:xml:ns:epp-1.0 epp-1.0.xsd'>
S: <response>
S:<result code='1000'>
S:<msg lang='en-US'>Command completed successfully</msg>
S:\langleresult>
S:<resData>
       <domain:infData xmlns:domain='urn:ietf:params:xml:ns:domain-1.0'
S:xsi:schemaLocation='urn:ietf:params:xml:ns:domain-1.0
S:S:domain-1.0.xsd'S:<domain:name>example.barcelona</domain:name>
S:<domain:roid>D123456789-COM</domain:roid>
          <domain:status s='active'/>
S:<domain:registrant>abc123</domain:registrant>
S:S:<domain:contact type='admin'>def456</domain:contact>
          <domain:contacttype='tech'>ghi789</domain:contact>
S:S:<domain:ns>
S:<domain:hostObj>ns1.example.net</domain:hostObj>
S:<domain:hostObj>ns2.example.net</domain:hostObj>
      </domain:ns><br></domain:clID><br><domain:crID<br><domain:crDa
S:S:<domain:clID>registrar</domain:clID>
S:<domain:crID>registrar</domain:crID>
S:<domain:crDate>2010-09-08T07:06:05.0Z</domain:crDate>
S:<domain:exDate>2012-09-08T23:59:59.0Z</domain:exDate>
S:<domain:authInfo>
S:<domain:pw>secret</domain:pw>
S:</domain:authInfo>
S:</domain:infData>
     </resData>
\zeta.
S:<extension>
\mathsf{S}:
      <auction:infData
            xmlns:auction="http://xmlns.corenic.net/epp/auction-1.0"
S:xsi:schemaLocation="http://xmlns.corenic.net/epp/auction-1.0
S:auction-1.0.xsd">
S:
          <auction:bid currency="EUR">10000.00</auction:bid>
S:S:</auction:infData>
    </extension>
S:S:<trID>
S:<clTRID>abc-00042</clTRID>
S:<svTRID>ZYX-99958</svTRID>
     </trID>
S:</response>
S:S: </epp
```
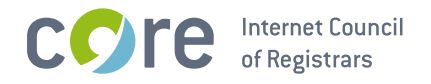

## 2.2. EPP <create> Command

## 2.2.1. Example <create> command:

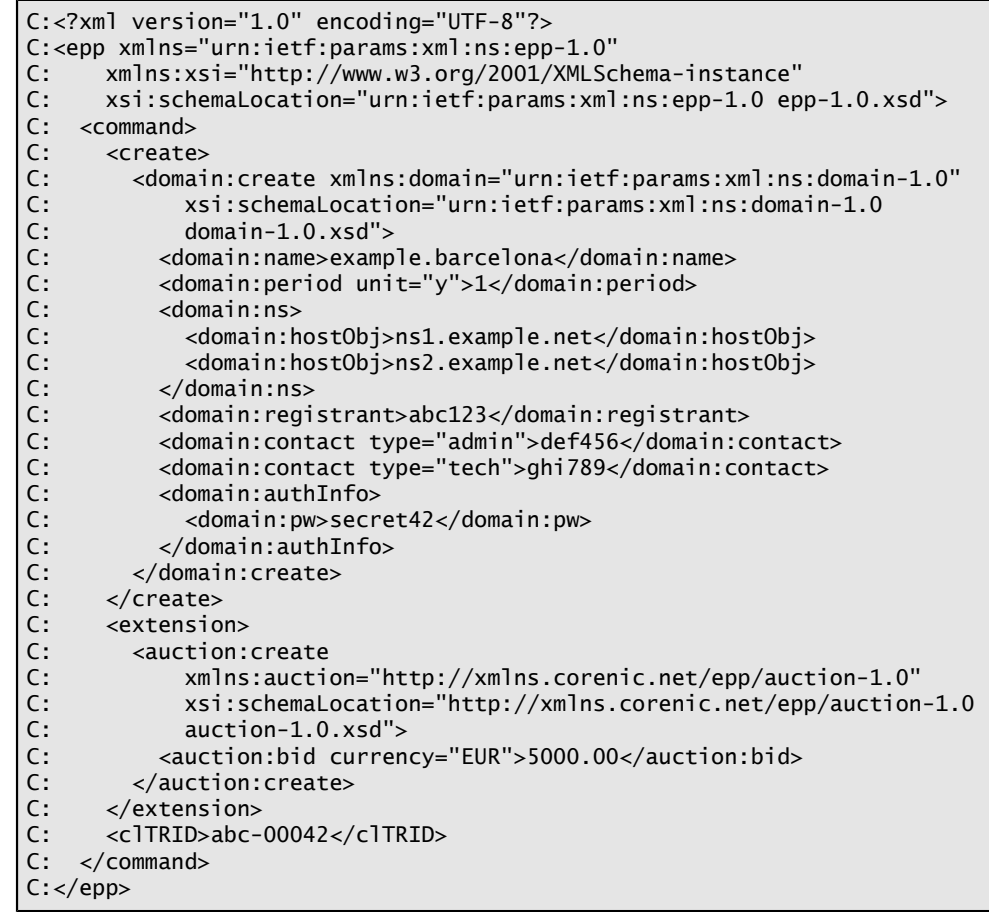

# 2.3. EPP <update> Command

## 2.3.1. Example <update> command:

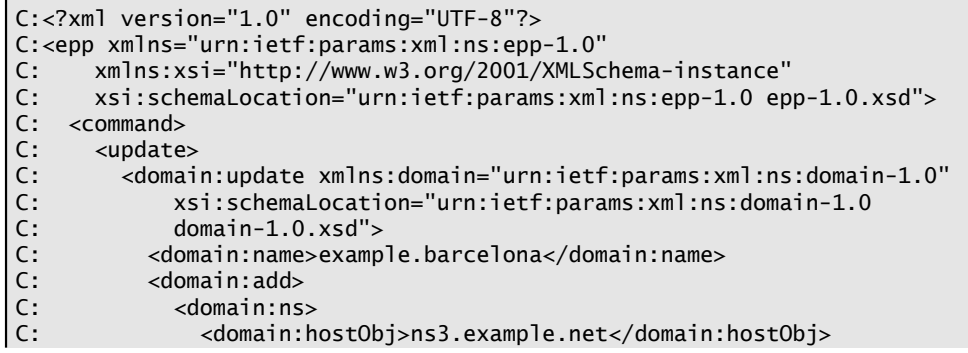

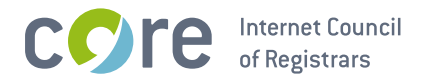

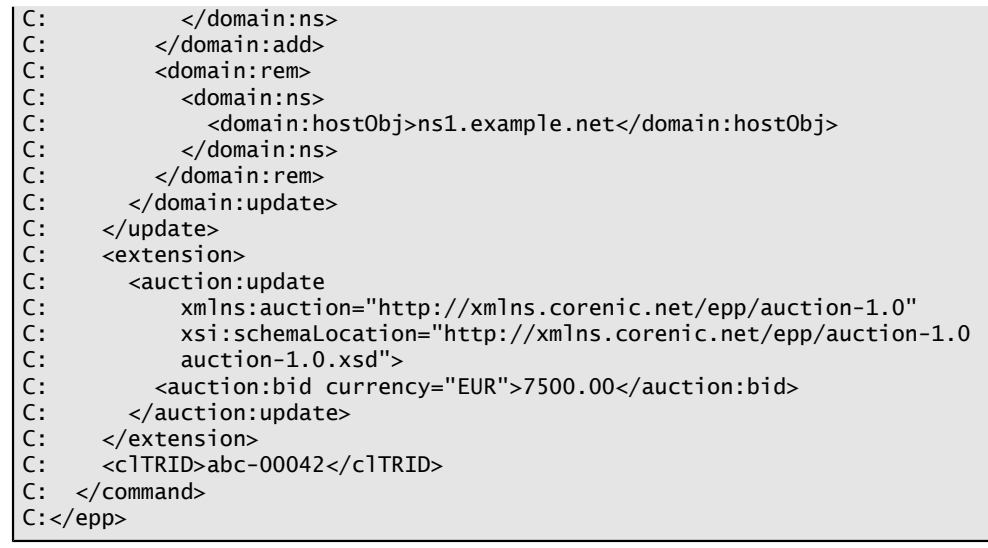